# ΔΟΜΗ

Διδάσκοντες: Π. Αγγελάτος, Δ. Ζήνδρος Επιμέλεια διαφανειών: Δ. Ζήνδρος

Σχολή Ηλεκτρολόγων Μηχανικών και Μηχανικών Υπολογιστών

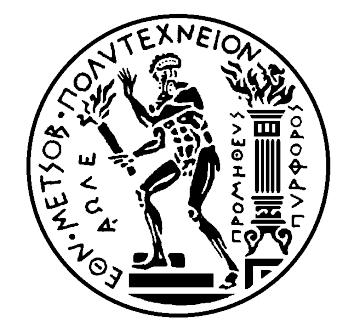

# Στόχος της ώρας

- Δόμηση κώδικα
- Συνεργασία σε ομάδες
- Χωρισμός σε αρχεία
- Στυλ κώδικα
- Front-end και back-end
- Το πρότυπο MVC

### **Τίποτα** δεν γίνεται από έναν

- Facebook:
	- 4 ιδρυτές
	- 1700 άτομα σήμερα
- Google:
	- 2 ιδρυτές
	- 23000 άτομα σήμερα
- Microsoft: 2 ιδρυτές
- Apple: 3 ιδρυτές
- YouTube: 3 ιδρυτές

…πρέπει να μάθουμε να συνεργαζόμαστε!

### Δόμηση κώδικα

- Καθαρότερος κώδικας **για εμάς** 
	- Επεξεργασία μετά από **ένα μήνα** ή ένα χρόνο
- Καθαρότερος κώδικας για τους άλλους
	- Κι άλλοι διαβάζουν τον κώδικά σας
	- Πρέπει να τον καταλάβουν
	- Πρέπει να τον αλλάξουν
	- Πρέπει να τον ξανακαταλάβουμε

**…ρξεηαδόκαζηε κία θνηλή ζπληζηακέλε**

### Δόμηση κώδικα

- Πλεονεκτήματα ορθής δόμησης: Maintainability
- Ο κώδικας μπορεί να αλλάξει εύκολα
- Είναι προσαρμόσιμος
- Είναι επεκτάσιμος
- Είναι ευανάγνωστος
- Εκφράζει την σκέψη μας

Programs must be written for **people** to read, and only incidentally for machines to execute.

- Το στυλ κώδικα ορίζει την μορφή του κώδικα
- Πού έχει κενά και πού όχι
- Πόσα κενά έχει
- Πότε γίνεται indentation
- Πότε γίνονται αλλαγές γραμμών
- $\cdot$  K.O.K.

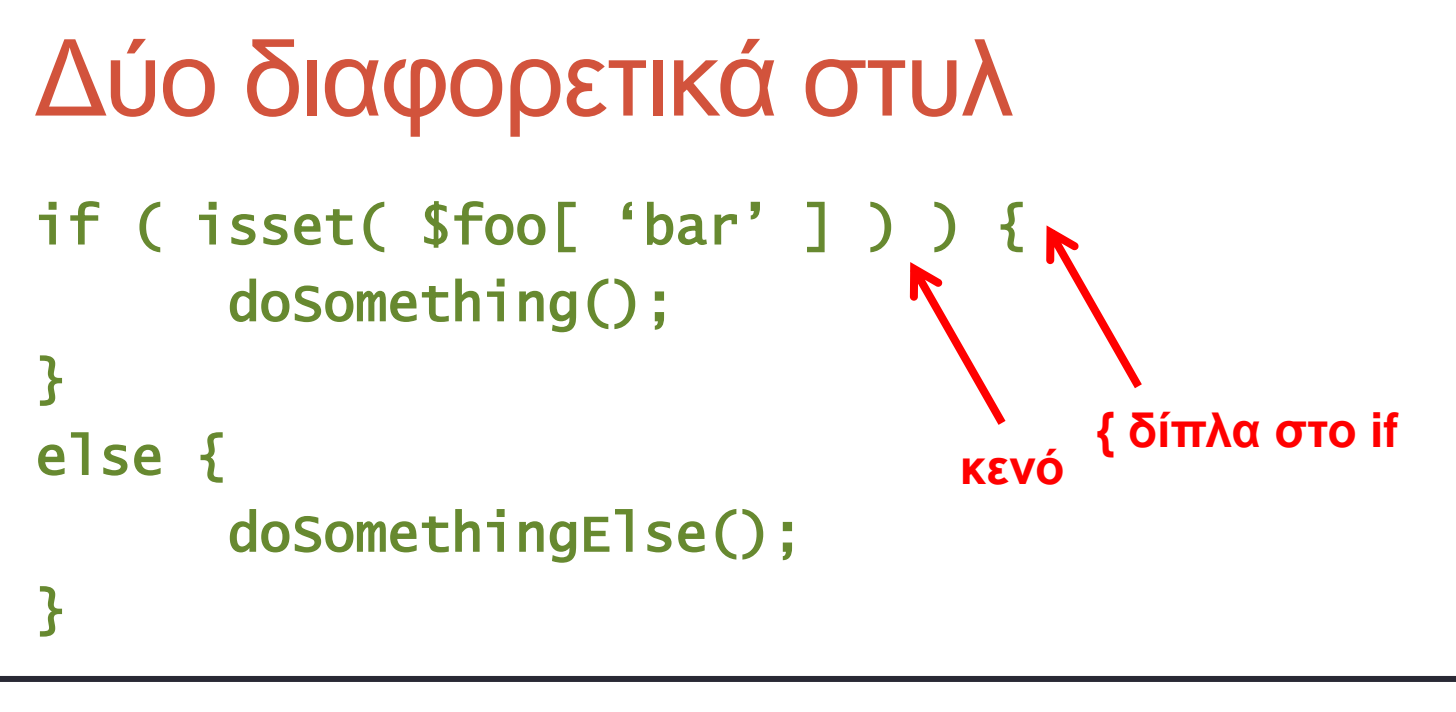

```
if(isset($Foo['bar']))
       DoSomething();
\mathbf{R}απουσία κενού
else
    <u>{ κάτω από το if</u>
       DoSomethingElse();
}
```
• Ασυνέπεια:

```
if (sa) {
     doSomething();
\mathbf{R}else { doSomethingElse(); }
```
- Δεν έχει σημασία ποιο στυλ χρησιμοποιείτε
- Δεν έχει σημασία αν έχετε πολλά κενά ή λίγα
- Διαλέξτε ένα στυλ και κρατήστε το
- Μία ομάδα  $\rightarrow$  Ένα στυλ
- Ένα λογισμικό  $\rightarrow$  Ένα στυλ
- Συνέπεια! Οτιδήποτε άλλο είναι αντιπαραγωγικό

- Αν διαφωνείτε στο στυλ...
- Πιο σημαντικό να γράφετε **στο ίδιο στυλ** με τους συναδέλφους σας
- Παρά να γράφετε σε διαφορετικά στυλ στην ίδια ομάδα
- $\cdot$  Σε ένα ήδη υπάρχον project, χρησιμοποίησε το στυλ που βλέπεις ήδη

- Υπάρχουν έτοιμες προτάσεις
	- Mozilla
	- · Google
	- · και άλλες. Αναζητήστε για "Coding Style"
- Βρείτε μία που σας ταιριάζει

### Συνεργασία σε ομάδες

- Απαιτείται καταμερισμός εργασιών
- Αυτό σημαίνει **σωστή δόμηση**
- Χωρισμός σε αρχεία
- Όλοι πρέπει να συμφωνήσουμε:
	- Τι είδους κώδικα γράφουμε πού;
- Πού θα γραφεί ο κώδικας...
	- PHP, για την σύνδεση στη βάση δεδομένων;
	- HTML, για την φόρμα δημιουργίας λογαριασμού;
	- SQL, για την δημιουργία λογαριασμού;
- **Κάθε** πράγμα πρέπει να έχει **μία** θέση

# Χωρισμός σε αρχεία

- Πρώτη ιδέα:
	- Αντί να έχω ένα μεγάλο αρχείο, έχω πολλά μικρότερα
- ∙ Ευκολότερη συνεργασία
- Ο καθένας δουλεύει στα αρχεία που τον αφορούν

### Συναρτήσεις

- Επαναχρησιμοποίηση κώδικα
- Συχνά μπορούν να χρησιμοποιηθούν σε αρχεία

- Η πρώτη μεγάλη ιδέα!
- Front-end:
	- Κώδικας που αναφέρεται στην διεπαφή χρήστη
	- PHP που παράγει άμεσα HTML
	- Στατικό HTML
	- CSS
	- Javascript
	- Εικόνες
	- θ.ό.θ.

- Back-end:
	- Κώδικας που επεξεργάζεται τα δεδομένα
	- PHP που δεν παράγει HTML
	- Συναρτήσεις επεξεργασίας δεδομένων
	- Συναρτήσεις αποθήκευσης δεδομένων
	- SQL

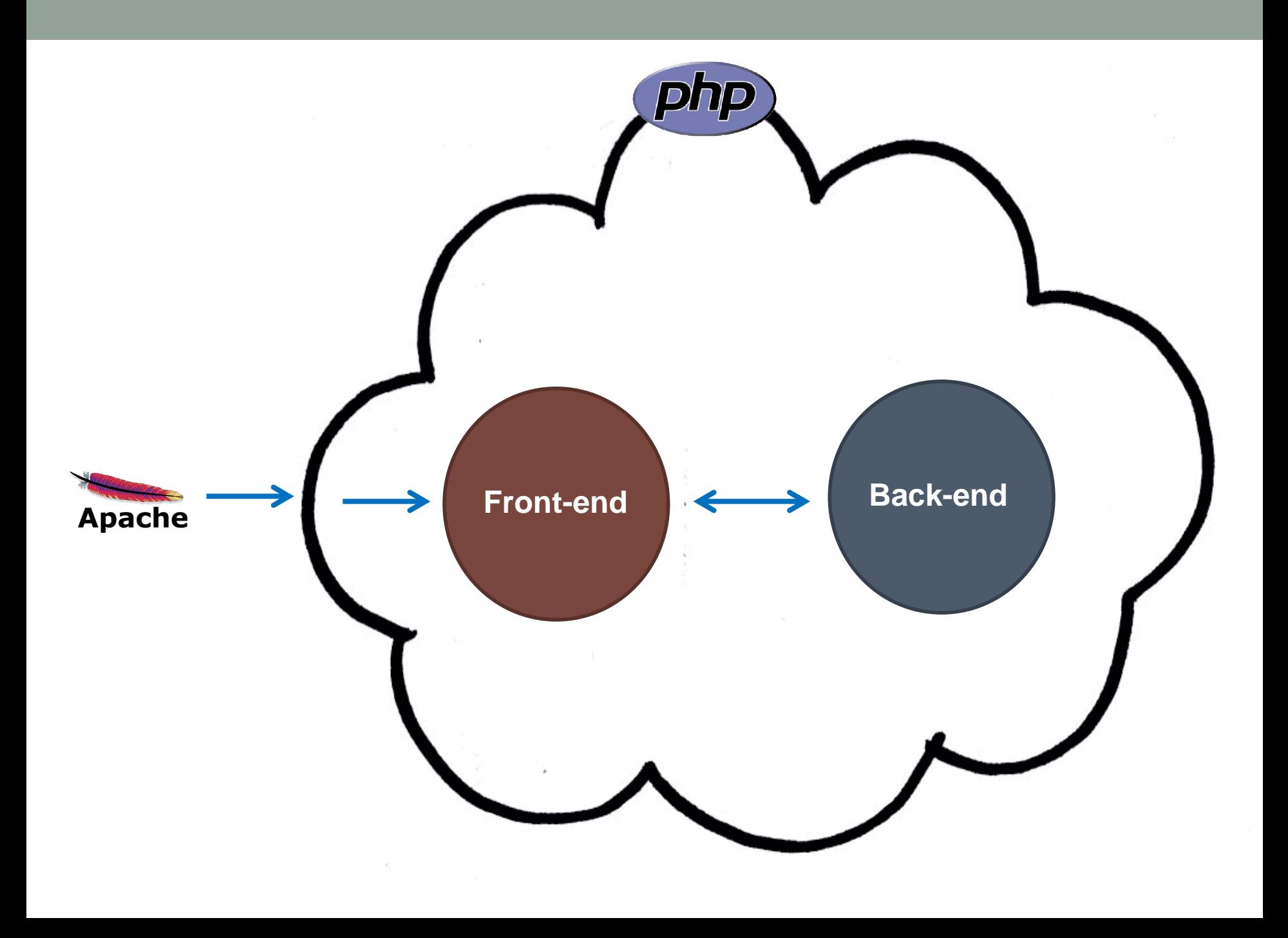

- Χωρίζουμε σε ξεχωριστά αρχεία
	- To front-end
	- To back-end
- Στο front-end δεν υπάρχει SQL
- Στο back-end δεν υπάρχει HTML/CSS
- Το **front-end** περιγράφει την παραγωγή της **διεπαφής χρήστη**
- Το **back-end** περιγράφει την **επεξεργασία, αποθήκευση, ανάκτηση** δεδομένων

- Ας τα χωρίσουμε!
- Το back-end συχνά αναφέρεται και ως **models**
- Συχνό φαινόμενο σε web εφαρμογές:
	- Φάκελος models που περιέχει τον back-end κώδικα

### **Decoupling**

- Κάθε τμήμα κώδικα γνωρίζει μόνο όσα **χρειάζεται** να γνωρίζει
- Κάθε είδους «γνώση» υπάρχει μόνο σε **ένα** σημείο του κώδικά μας
- Front-end γνωρίζει:
	- Ότι χρησιμοποιούμε HTML
	- Ποια έκδοση της HTML χρησιμοποιούμε
- Back-end γνωρίζει:
	- Ότι χρησιμοποιούμε MySQL
	- Ποια έκδοση της MySQL χρησιμοποιούμε
	- Ποιο είναι το σχήμα μας

### **Decoupling**

- Front-end **δεν** γνωρίζει:
	- Αν χρησιμοποιούμε **αρχεία** ή **βάση δεδομένων** για αποθήκευση
	- Αν αποθηκεύω το όνοματεπώνυμο ως όνομα + επώνυμο
	- Αν τα δεδομένα προέρχονται από ανάκτηση ή από υπολογισμό
- Back-end **δεν** γνωρίζει:
	- Ότι παράγουμε HTML
	- Αν χρησιμοποιούμε XHTML 1.0 Strict ή όχι
	- Ότι ο χρήστης είναι άνθρωπος και όχι αράχνη

```
<h2>Τι είπαν οι άλλοι</h2>
<ol>
<?php 
     $res = mysql_query(
             "SELECT
                      username, text
              FROM
                      shouts CROSS JOIN users
                            ON shouts.userid = users.userid
              ORDER BY
                      created DESC;"
     );
     while ( $row = mysql_fetch_array( $res ) ) {
           ?><li><strong><?php
            echo $row[ 'username' ];
            ?>:</strong>
            <span><?php
            echo $row[ 'text' ];
           ?>
\frac{2}{\sqrt{2}} / span>
\frac{1}{2} / li>
2php
 }
?>
</ol>
                                             back-end
                                      front-end
                            front-end
```
Σαλάτα από τον Chiot's Run

```
<h2>Τι είπαν οι άλλοι</h2>
<ol>
<?php 
     $res = mysql_query(
             "SELECT
                      username, text
              FROM
                      shouts CROSS JOIN users
                            ON shouts.userid = users.userid
              ORDER BY
                      created DESC;"
     );
     while ( $row = mysql_fetch_array( $res ) ) {
           ?><li><strong><?php
            echo $row[ 'username' ];
            ?>:</strong>
            <span><?php
            echo $row[ 'text' ];
           ?>
\frac{2}{\sqrt{2}} / span>
\frac{1}{2} / li>
2php
 }
?>
</ol>
                                             back-end
                                      front-end
                            front-end
```
# Πώς θα χωρίσουμε αυτό τον κώδικα;

- To HTML στο front-end
- H SQL στο back-end

models/shouts.php:

```
$res = mysql_query(
        "SELECT
                username, text
         FROM
                shouts CROSS JOIN users
         ON shouts.userid = users.userid
         ORDER BY
             created DESC;"
);
                          back-end
```
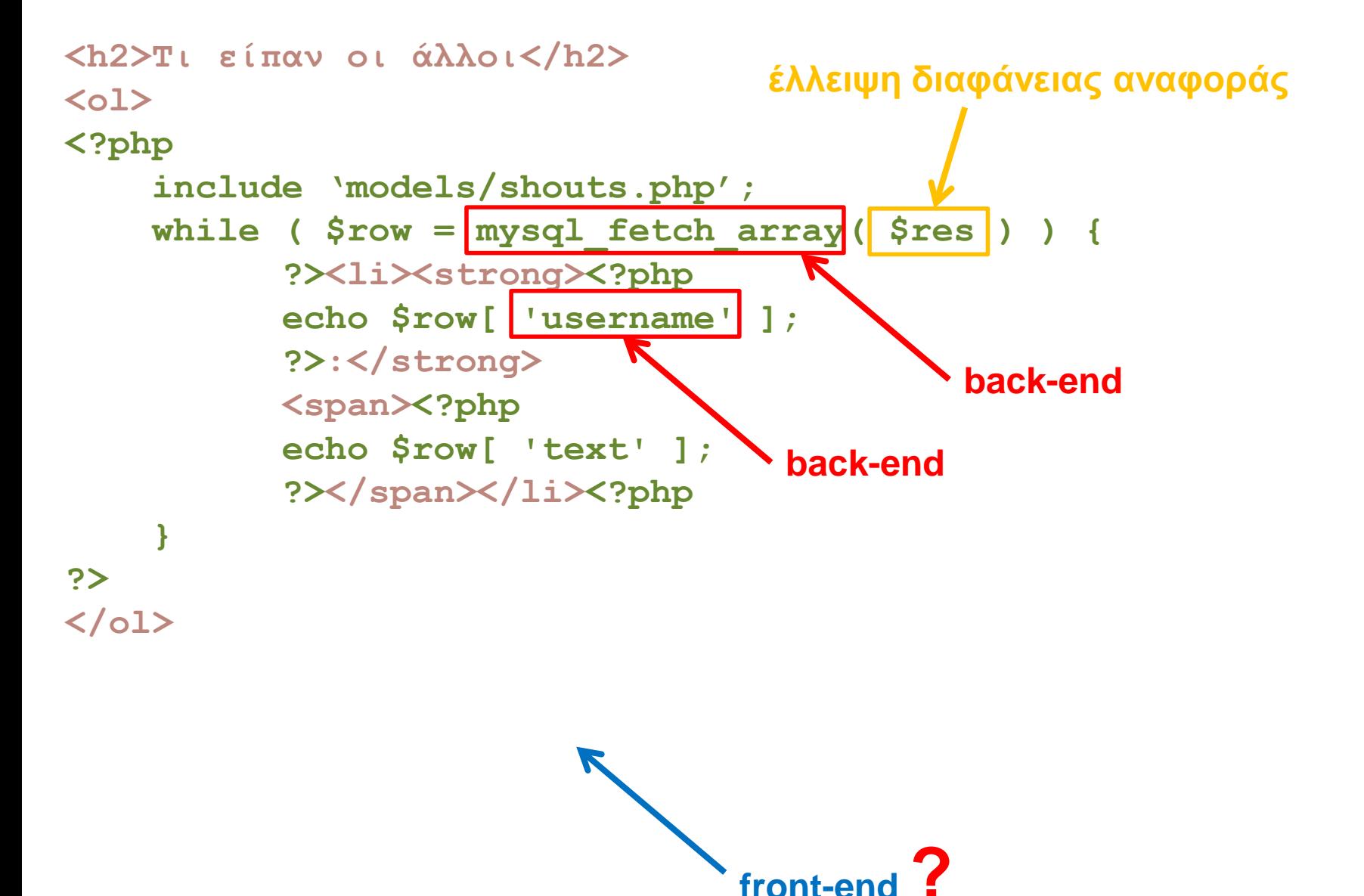

```
<h2>Τι είπαν οι άλλοι</h2>
<ol>
<?php 
      include "models/shouts.php";
  $shouts = GetShouts();
δηεπαθή (API) front-end/back-end foreach ( $shouts as $shout ) {
            ?>
2 \times 1i\timesstrong \times?php
             echo $shout[ 0 ];
             ?>:</strong>
             <span><?php
             echo $shout[ 1 ];
            ?>
\frac{2}{\sqrt{2}} / span>
\frac{1}{2} / li>
2php
 }
?>
</ol>
```
models/shouts.php: **function GetShouts() { \$rows = array(); \$res = mysql\_query( "SELECT username, text FROM shouts CROSS JOIN users ON shouts.userid = users.userid ORDER BY created DESC;" ); while ( \$row = myql\_fetch\_array( \$res ) ) { \$rows[] = array( \$row[ "username" ], \$row[ "text" ] ); } return \$rows;**

**}**

- Back-end που ζει στον φάκελο "models":
	- Εμπεριέχει όλη την **λογική** επικοινωνίας με την βάση
	- Αποθήκευση
	- Ανάκτηση
	- Επεξεργασία
	- Δεν γνωρίζει για τον τρόπο χρήσης των δεδομένων
	- **Δεν** γνωρίζει από πού προήλθαν τα δεδομένα

- Front-end:
	- Εμπεριέχει όλη την **λογική** διεπαφής χρήστη
	- Παραγωγή HTML
	- CSS/JS
	- Δεν γνωρίζει για τον τρόπο αποθήκευσης των δεδομένων
	- Δεν γνωρίζει πώς ανακτούνται τα δεδομένα

### Συνεργασία σε ομάδες

- Σε μία ομάδα ο κάθε προγραμματιστής επιλέγει αν θα ασχοληθεί με το back-end ή το front-end
- Ταχύτερη ανάπτυξη
- Δεν γράφεται το ίδιο πράγμα 2 φορές

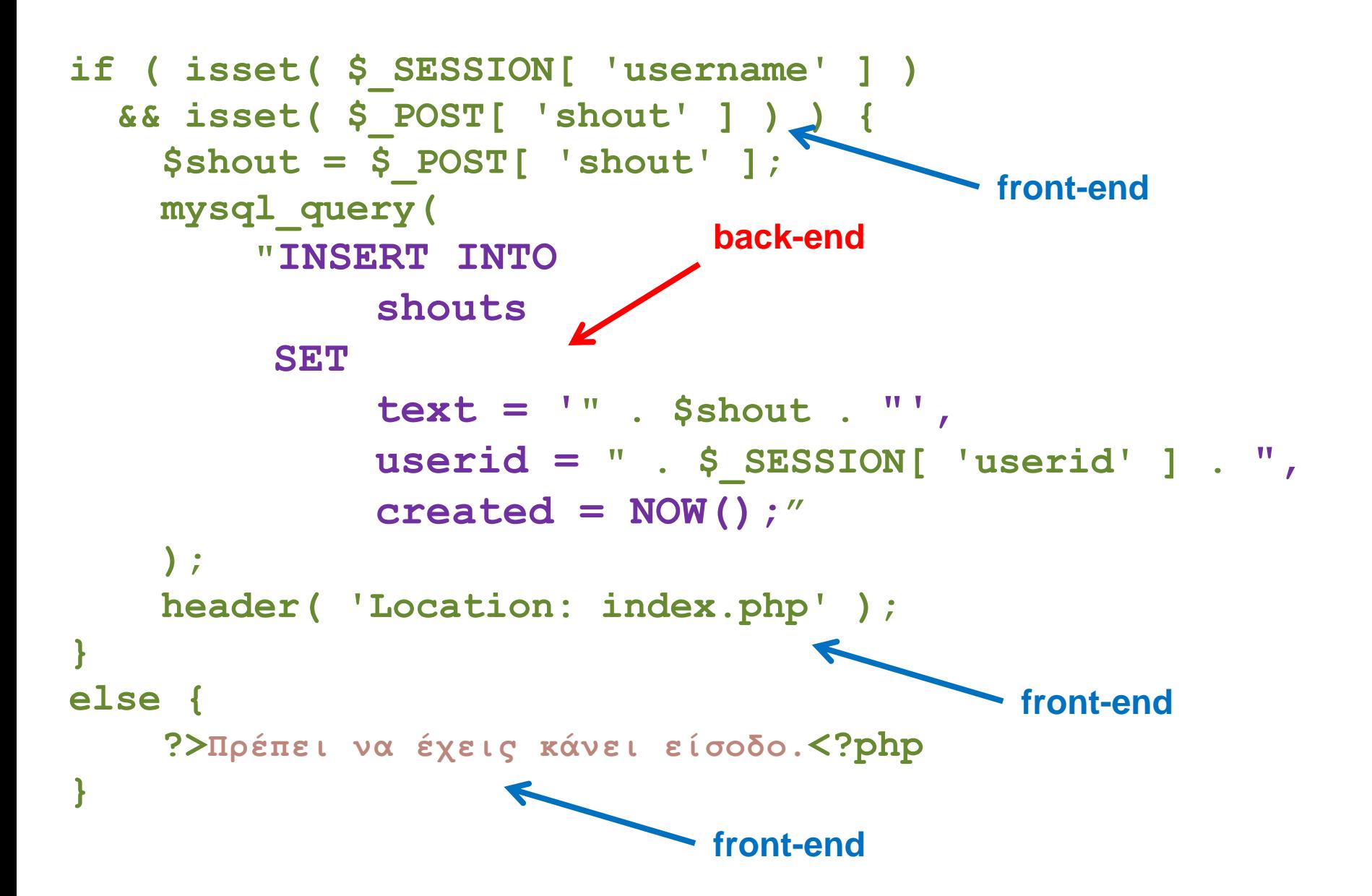

models/shouts.php:

```
function SaveShout( $userid, $text ) {
     mysql_query(
          "INSERT INTO
              shouts
         SET
              text = "$text',
              userid = $userid,
              created = NOW();"
    );
}
```

```
if ( isset( $_SESSION[ 'username' ] )
   && isset( $_POST[ 'shout' ] ) ) {
     include "models/shouts.php";
     SaveShout(
         $_SESSION[ "userid" ],
         $_POST[ "shout" ]
     );
     header( 'Location: index.php' );
}
else {
    ?>Πρέπει να έχεις κάνει είσοδο.<?php
}
```
### Τη είλαη front-end θαη ηη back-end?

- Εμφάνιση μηνύματος σφάλματος (Δεν έχεις κάνει login)
- Ανάγνωση δεδομένων GET
- Ανάγνωση δεδομένων POST
- Προσθήκη εγγραφής στη βάση δεδομένων
- Εμφάνιση κουμπιού που αποθηκεύει
- Χρήση mysql\_fetch\_array για ανάγνωση δεδομένων
- Εύρεση μέσου όρου βαθμολογιών μαθητών
- Χρωματισμός γραμμάτων διεπαφής με κόκκινο χρώμα

#### **MVC**

- Model-View-Controller
- Καλός ο διαχωρισμός Front-end / Back-end
- Back-end = Model
- Όμως στο Front-end μας μπλέκουμε δύο πράγματα
	- Την παραγωγή της διεπαφής (View)
	- Την συλλογή δεδομένων και τις απαραίτητες κλήσεις (Controller)

### Views

- Αποκλειστικά υπεύθυνα για την παραγωγή διεπαφής
- Κυρίως HTML κώδικας
- Μόνο η απαραίτητη PHP
	- π.χ. foreach για παραγωγή επαναλαμβανόμενων τμημάτων
- Πρόσβαση σε συγκεκριμένες ονομασμένες μεταβλητές
- Λέγονται και «**Templates**» ή πρότυπα

### **Controllers**

- Αποφασίζουν ποιο view και ποιο model θα κληθεί
- Παίρνουν τα δεδομένα από τον χρήστη
- Δίνουν τα **δεδομένα του χρήστη** στο σωστό model
- Δίνουν τα δεδομένα του χρήστη **και του model** στο view
- Στέλνουν πίσω τα δεδομένα στον χρήστη
- Το «λεπτότερο» τμήμα
- Το πρώτο και τελευταίο πράγματα που τρέχει
- Έχει τον **έλεγχο** (controller = ελεγκτής)

![](_page_40_Figure_0.jpeg)

```
if ( isset( $_SESSION[ 'username' ] )
     && isset( $_POST[ 'shout' ] ) ) {
       include "models/models/shouts.php";
       SaveShout(
           $_SESSION[ "userid" ],
 $_POST[ "shout" ]
Controller );
       header( 'Location: index.php' );
  }
 else {
      ?>Πρέπει να έχεις κάνει είσοδο.<?php
  }
                         View
                                   Controller
                                       Controller
```

```
if ( isset( $_GET[ 'username' ] ) ) {
     $res = mysql_query(
         "SELECT userid
 FROM users
model WHERE
              username = "" . $_GET[ "username" ] . ""
          LIMIT 1;" )
     );
    if ( mysql num rows ( $res ) == 1 ) {
         ?>Username already taken :-(
           <input type="text" value="" /><?php
     }
     else {
         ?><input type="text" value="<?php
         echo $_GET[ "username" ];
         ?>" /><?php
     }
}
else {
     ?><input type="text" value="" /><?php
}
                                           controller
                               view
```
### 1. Controller

```
$exists = false;
$username = "";
if ( isset( $_GET[ 'username' ] ) ) {
     include "models/user.php";
     $exists = UsernameExists( $_GET[ "username" ] );
     $username = $_GET[ "username" ];
}
include "views/register.php";
```
#### 2. Model

```
function UsernameExists( $username ) {
     $res = mysql_query(
         "SELECT
              userid
          FROM
               users
          WHERE
               username = "$username"
          LIMIT 1;"
     );
     return mysql_num_rows( $res ) == 1;
}
```
### 2. View

```
<?php
if ( $exists ) {
     ?>Το όνομα τρήζηη σπάρτει ήδη :-(<?php
}
?>
<input type="text" value="<?php
     echo $username;
?>" />
```
### Σε ποιο τμήμα του MVC ανήκουν;

- Εμφάνιση μηνύματος σφάλματος (Δεν έχεις κάνει login)
- Ανάγνωση δεδομένων GET
- Ανάγνωση δεδομένων POST
- Προσθήκη εγγραφής στη βάση δεδομένων
- Εμφάνιση κουμπιού που αποθηκεύει
- Χρήση mysql\_fetch\_array για ανάγνωση δεδομένων
- Εύρεση μέσου όρου βαθμολογιών μαθητών
- Χρωματισμός γραμμάτων διεπαφής με κόκκινο χρώμα
- Include του view
- Include του model

![](_page_47_Figure_0.jpeg)

![](_page_47_Figure_1.jpeg)

# Συγχαρητήρια!

· Μπορείτε να δομείτε τον κώδικά σας σωστά!

![](_page_48_Picture_2.jpeg)

### Την επόμενη φορά...

- · Εισαγωγή στην Javascript
	- Πόσες γλώσσες προγραμματισμού θα χρειαστούμε πια;